#### **CANAR** National Cancer Institute

#### U.S. National Institutes of Health | www.cancer.gov

caBIG Knowledge Center A part of the Enterprise Support Network

- Home
- Knowledge Centers
	- caGrid
	- Clinical Trials Management Systems
	- Data Sharing and Intellectual Capital
	- **Molecular Analysis Tools**
	- **Tissue/Biospecimen Banking and Technology Tool**
	- **v** Vocabulary
- Discussion Forums
	- caBIG General Forum
	- caGrid
	- Clinical Trials Management Systems
	- Data Sharing and Intellectual Capital
	- **Molecular Analysis Tools**
	- **Tissue/Biospecimen Banking and Technology Tool**
	- **v** Vocabulary
- **Bugs/Feature Requests**
- Development Code Repository

# **LexEVS 5.x Loader Guide**

### **From Vocab\_Wiki**

LexEVS 5.x Loader Guide > Main Page > LexEVS 5.x Included Loaders > Main Page > LexEVS 5.x Loader Guide

## **Introduction**

This guide is intended for the LexEVS developer. It provides information about the loaders provided, mapping, and how to create your own loaders using the loader framework. It contains the following sections:

- 1. Included Loaders
- 2. Loader Model Elements Mapping
- 3. Loader Source Mapping
- 4. Loader Framework

#### **Related documents**

- Installation Guide for information about software requirements and configuring your environment
- **Programmer's Guide for information about using the LexEVS core services and APIs**

Retrieved from "https://cabig-kc.nci.nih.gov/Vocab/KC/index.php/LexEVS\_5.x\_Loader\_Guide" Categories: VKC Contents | Documentation | LexEVS

This page was last modified on 22 December 2009, at 13:00.

CONTACT USPRIVACY NOTICEDISCLAIMERACCESSIBILITYAPPLICATION SUPPORT

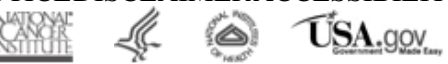